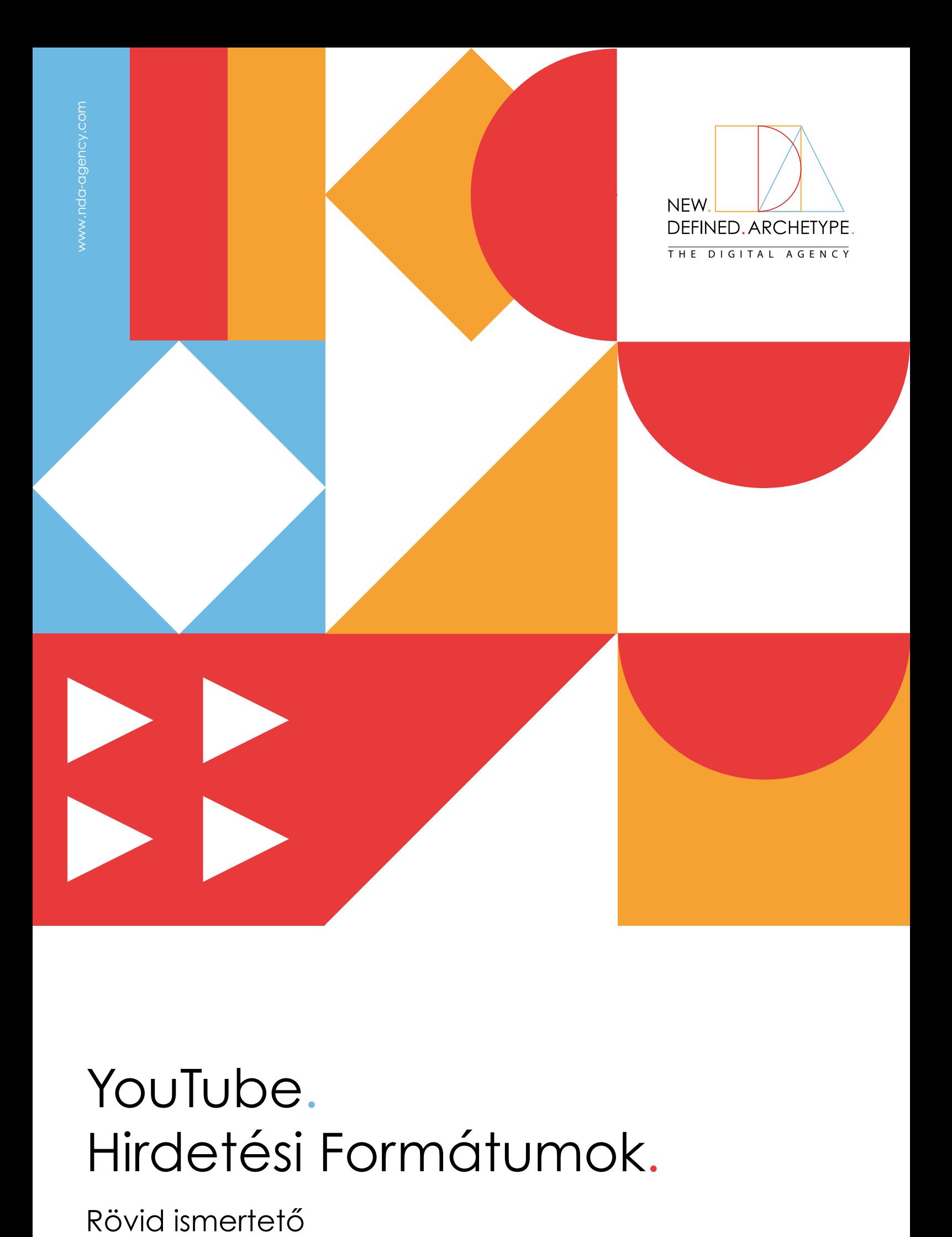

# YouTube. Hirdetési Formátumok.

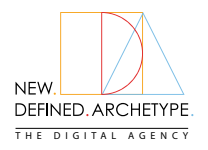

# YouTube NEW. **WARE Hirdetési Formátumok**

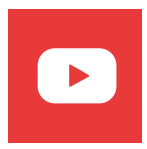

#### **Display Hirdetések**

A YouTube-on megjelenített hirdetések csak asztali számítógépen érhetőek el, és a jobb oldalsávban jelennek meg. Egy képből és szövegből állnak, valamint egy CTA gombból, amely az Ön weboldalára mutató linket tartalmaz. Használd a display hirdetéseket, ha növelni szeretnéd a márkaismertséget, olyan közönségnek hirdetni, amely elsősorban asztali számítógépeket használ, és nincs szükséged hangra ahhoz, hogy megfelelő módon hirdesd a termékedet.

#### **Technikai beállítások**

- **Kép:** 300×60
- **Fájltípus:** GIF, JPG, PNG
- **Fájlméret:** Max. 150KB
- **Maximális animáció hossza:** 30 másodperc

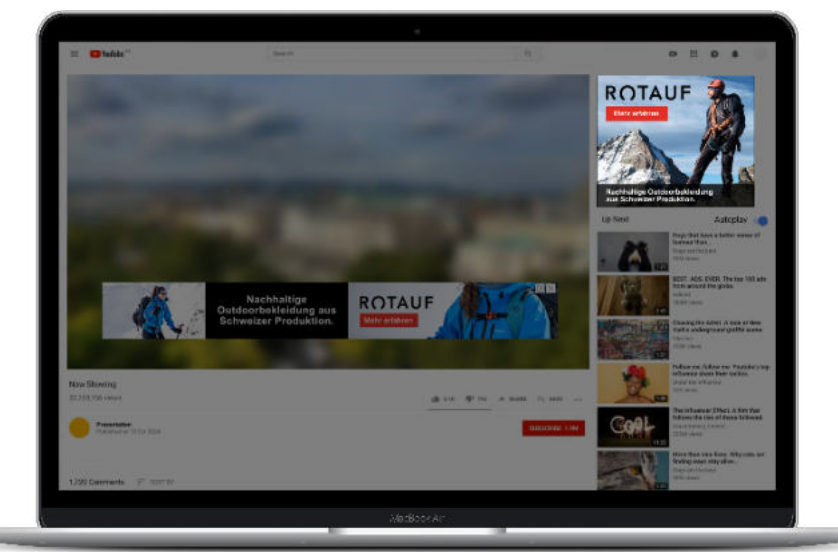

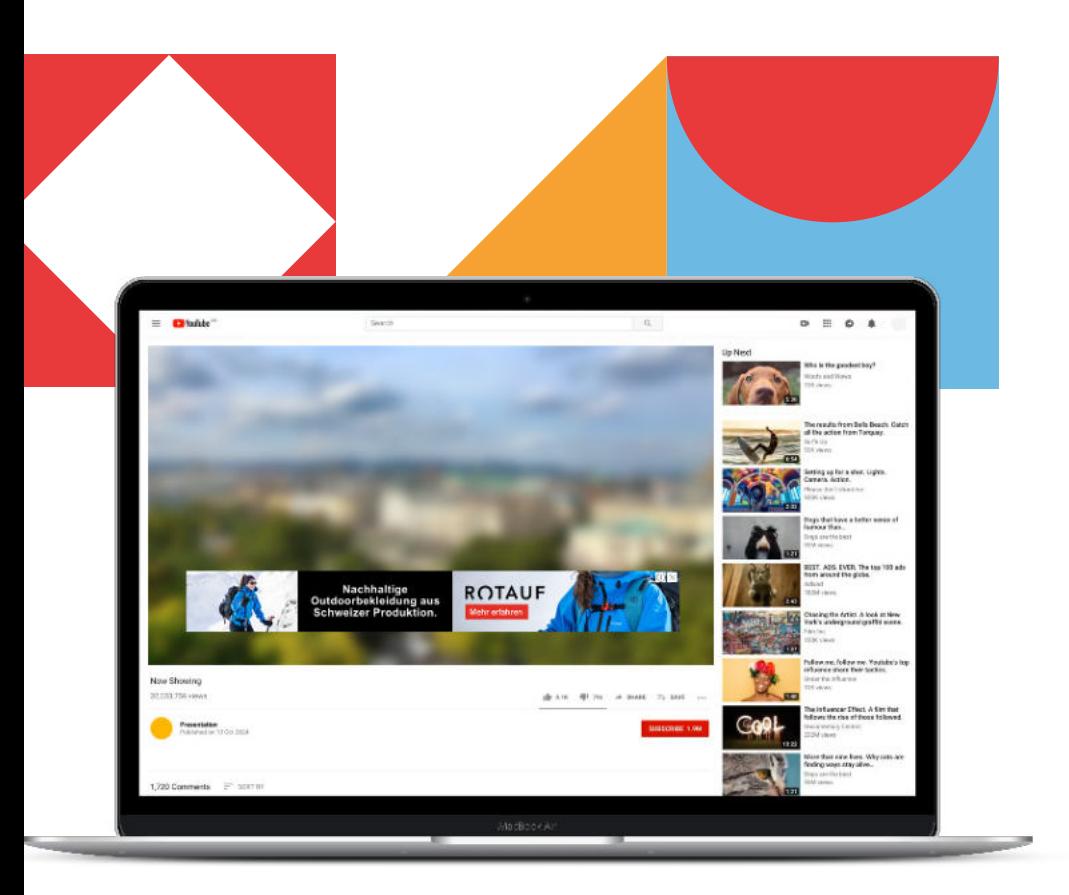

#### **Overlay Hirdetések**

Gondolj a discovery hirdetésekre úgy, mint egyfajta online hirdetőtáblákra. Ezek általában statikus képek, vagy nagyon minimális mozgással és animációval rendelkeznek. Vagy a videó oldalán, vagy a videó alján, vagy a videó alján lévő overlay-ként jelennek meg. Azért jó, ha beépíted őket a YouTube-hirdetési mixébe, mert olcsóbbak, mint más hirdetési formák, például a videók előtt vagy alatt megjelenő hirdetések.

#### **Technikai beállítások**

- **Kép:** 480×70
- **Fájltípus:** statikus GIF, PNG, JPG
- **Fájlméret:** Max. 150KB

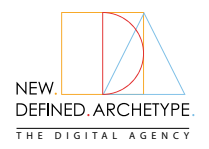

# Youtube NEW LANDIARCHETYPE. Hirdetési Formátumok

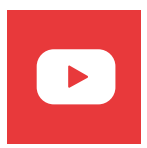

# **Átugorható Videó Hirdetések**

Ezek a hirdetések a videó előtt vagy közben játszódnak le (más néven "pre-roll" vagy "mid-roll"). Az a jellemzőjük, hogy a nézők az első 5 másodperc után átugorhatják őket. Hirdetőként csak akkor fizetsz, ha a nézők úgy döntenek, hogy az első 5 másodperc után is tovább nézik a videót. A hirdetésnek legalább 12 másodperc hosszúnak kell lennie (bár ajánlott a 3 perc alatti hossz). Akkor fizetsz, ha valaki megnézte az első 30 másodpercet, vagy az egész videót, vagy ha kattintással interakcióba lép a hirdetéseiddel.

## **Technikai beállítások**

- **Videókódex:** H.264, MPEG-2, MPEG-4
- **Audiókódex:** AAC, MP3
- **Felbontás:** 640×360 (19:9 képarány) vagy 480×360 (4:3 képarány)
- **Képkockasebesség:** 30 FPS
- **Fájlméret:** Max. 1 GB
- **Kísérő kép adatai:** a) 300×60 pixel; b) JPG, statikus GIF vagy PNG; c) Max. 1KB
- **Hosszúság:** Legfeljebb 6 perc

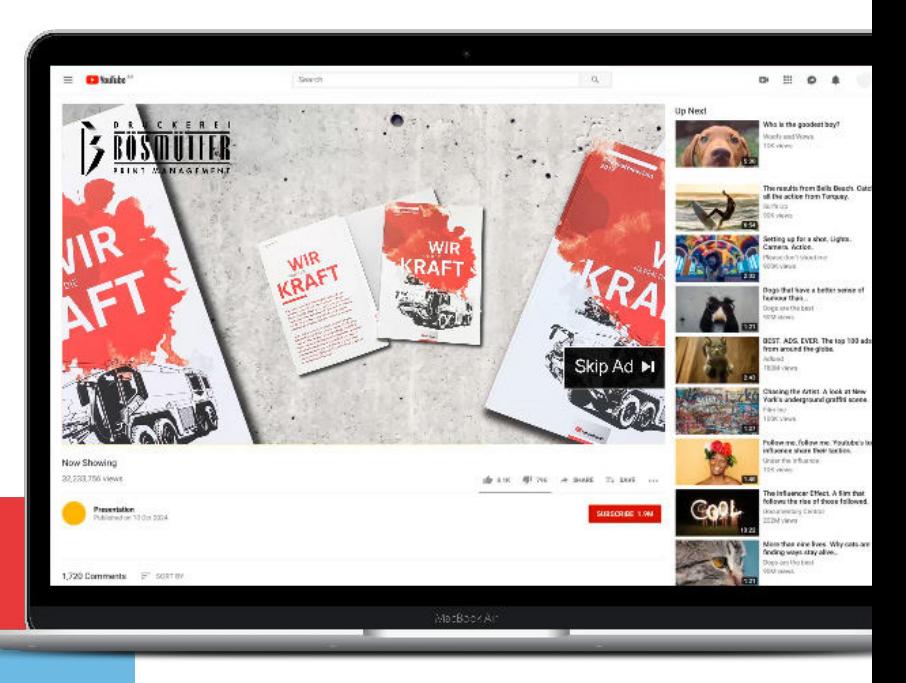

# **Át nem ugorható videohirdetések**

Az át nem ugorható hirdetések olyan rövid videohirdetések, amelyek egy másik videó előtt, alatt vagy után játszódnak le. A nézőknek nincs lehetőségük arra, hogy kihagyják a hirdetést. A 6 és 15 másodperc közötti videókkal a nem átugorható hirdetések lehetővé teszik, hogy a nézőkhöz eljusson a teljes üzeneted. Ha a márkaismertség széles körű növelésére törekszel, és biztos vagy benne, hogy kreatívjaid elég erősek ahhoz, hogy a közönség figyelmét a teljes 15 másodpercig lekössék, válasszad ezt a hirdetési formátumot.

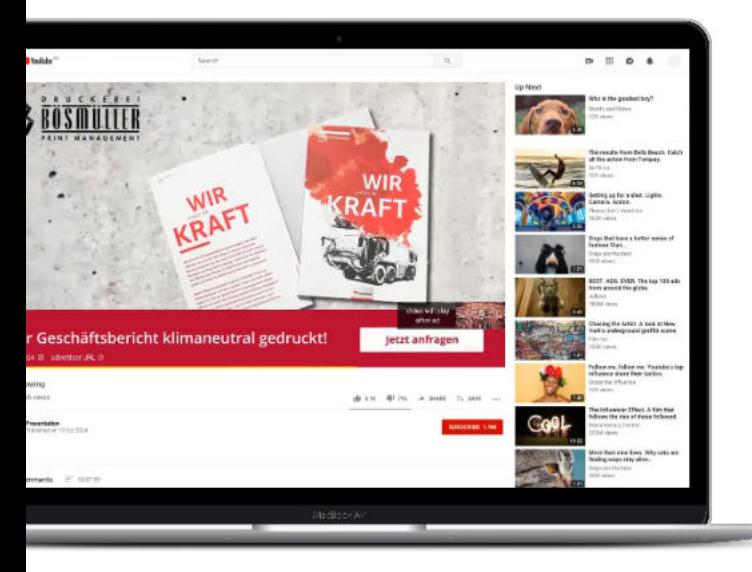

## **Technikai beállítások**

- **Videókódex:** H.264, MPEG-2, MPEG-4
- **Audiókódex:** AAC, MP3
- **Felbontás:** 640×360 (19:9 képarány) vagy 480×360 (4:3 képarány)
- **Képkockasebesség:** 30 FPS
- **Fájlméret:** Max. 1 GB
- **A kísérő kép adatai:** a) 300×60 pixel; b) JPG, statikus GIF vagy PNG; c) Max. 1KB
- **Hosszúság:** Max. 15 vagy 20 másodperc (régiótól függően)

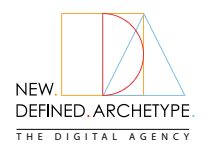

# Youtube NEW. **WARE Hirdetési Formátumok**

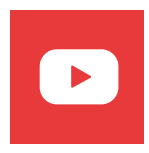

#### **Bumper Hirdetések**

A bumper hirdetés egy rövid videohirdetés formátum, amelyet arra terveztek, hogy a hirdetők növeljék a márka ismertségét. Legfeljebb 6 másodperces, és egy másik videó előtt, alatt vagy után játszódik le. Megjelenhetnek a YouTube-on, illetve a Display Network partneroldalakon és alkalmazásokban található videókon.

#### **Technikai beállítások**

- **Videókódex:** H.264, MPEG-2, MPEG-4
- **Audiókódex:** AAC, MP3
- **Felbontás:** 640×360 (19:9 képarány) vagy 480×360 (4:3 képarány)
- **Képkockasebesség:** 30 FPS
- **Fájlméret: M**ax. 1 GB
- **A kísérő kép adatai:** a) 300×60 pixel; b) JPG, statikus GIF vagy PNG; c) a képnek követnie kell a Google képhirdetési irányelveit; d) Max. 1KB
- **Hosszúság:** Max. 6 másodperc

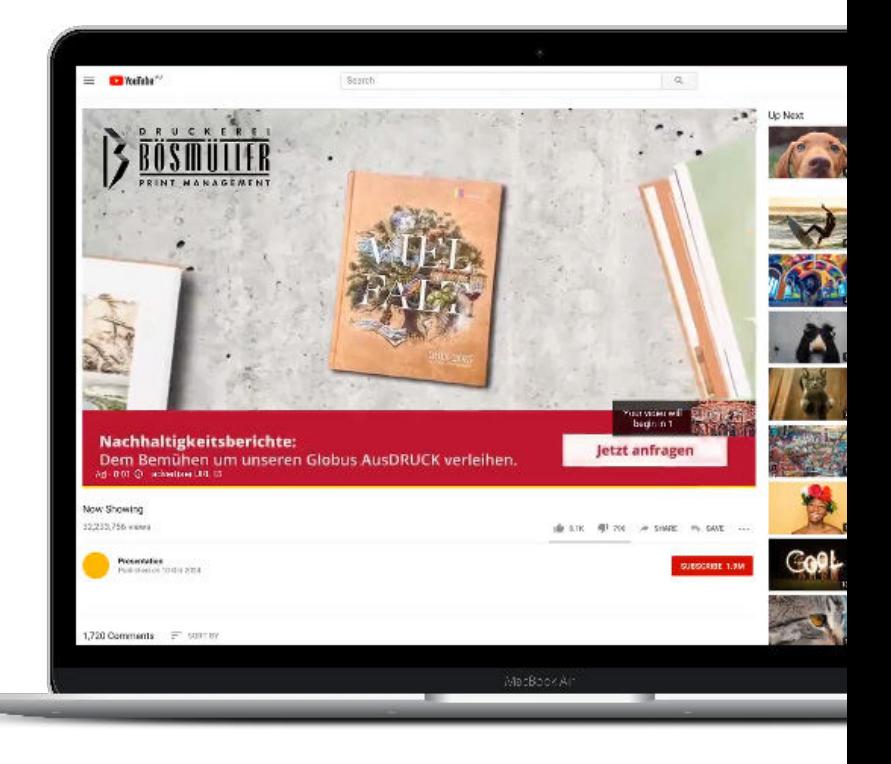

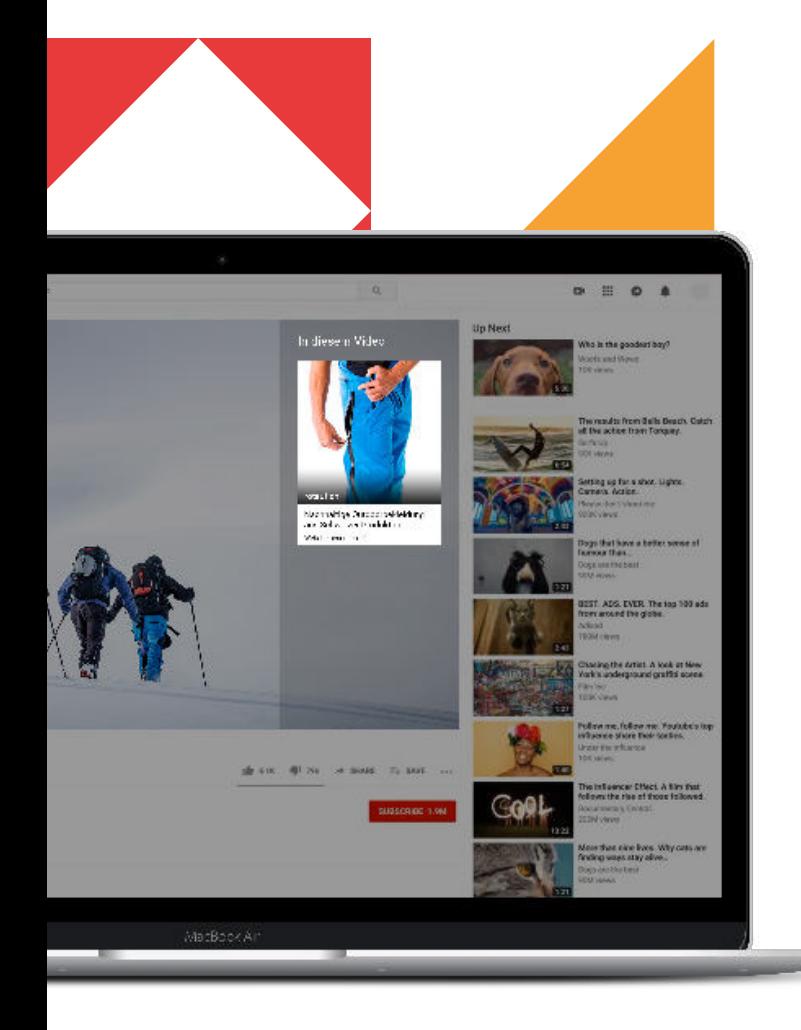

## **Szponzorált Kártya**

A YouTube hirdetési arzenáljának egyik újabb kiegészítője a szponzorált kártya. Ez úgy működik, hogy a felhasználók egy rövid "teasert" látnak a szponzorált kártyáról. Néhány másodperc múlva a teaser helyébe a kártya ikonja lép. Az ikon az éppen nézett videó jobb felső sarkában jelenik meg, és a felhasználóknak lehetőségük van rákattintani, hogy további információkat kapjanak a szponzorált tartalomról.

## **Technikai beállítások**

- **Média:** kép; a) JPG, statikus GIF vagy PNG; b) képarány 1:1; c) max. 1KB
- **Hosszúság:** Max. 15 vagy 20 másodperc (régiótól függően)
- **Fájlméret:** legfeljebb 2 MB